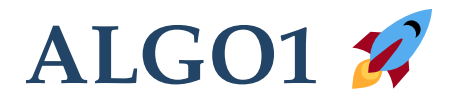

### Bienvenue au cours d'algorithmique  $\bigcup$ !

### ← **P** Remplissez le sondage svp

Cours 1/10 - ALGO1 - ENS de Rennes - Lilian Besson - 10 septembre 2019

1

### Objectifs du cours

- Étude de l'algorithmique = science des algorithmes Étude théorique et empirique
- Pas une étude de la calculabilité (cf. autre cours)
- Maîtriser différents axes :
	- types abstraits & structures de données
	- des algorithmes "importants " et typiques
	- paradigmes de conception d' algorithmes
	- o spécifications : correction...
	- garanties : terminaison, complexités (temps & mémoire)…
- Algorithmes : en pseudo-code et implémentations en Python  $\ddot{\bullet}$

## Organisation du cours

•  $\equiv$  Page web du cours [perso.crans.org/besson/teach/info1\\_algo1\\_2019](https://perso.crans.org/besson/teach/info1_algo1_2019/)

- 10 séances de cours + 10 séances de TD (planning sur ADE)
- Votre travail:
	- o attentif⋅ve⋅s en cours
	- actif ve s en TD
	- lire les implémentations proposées pour chaque cours
	- $\circ$  finir les TD à la maison  $\circ$
	- $\circ$  un DM & un DS
	- $\circ$  lire les références
- **Présence obligatoire** aux CM et TD !  $\bullet$

### Organisation des Cours Magistraux

- $\bullet$   $\mathbb{N}$  Par : Lilian [Besson](https://github.com/Naereen/slides/)  $\hookrightarrow$  Lilian. Besson  $\mathbb{\mathbb{R}}$  Inria.fr  $\mathbb{\mathbb{R}}$
- Lieu : ENS de Rennes, salle 07 ou autre (à voir sur ADE)
- $\bullet$   $\mathbb{R}$   $\mathbb{R}$   $Date$  : les mardis
	- 14h 16h généralement
	- ou 13h30 15h30 quand il y a un séminaire du département (17 sept., 01 & 15 oct., 05 & 12 & 26 nov.) Présence obligatoire aux séminaires (en amphi)
- $\bullet$   $\bullet$  *Durée* : 2 heures, 5-10 minutes de pause au milieu

• Support de cours *pas mis en ligne* : **A** prenez des notes !

### Organisation des Travaux Dirigés

- N Par : Raphaël Truffet → Raphael. Truffet @ IRISA.fr
- *Lieu* : Beaulieu (salles à voir sur ADE)
- $\bullet$   $\frac{1}{21}$  *Date* : les jeudis, 16h15 18h15
- Durée : 2 heures, 5-10 minutes de pause au milieu

- Feuille de TD distribuée pendant le TD
- A terminer pour le TD suivant

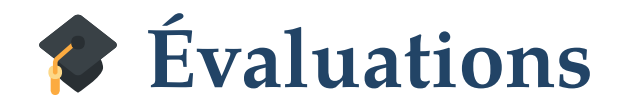

1. **A** Présence obligatoire à tous les cours et les TD **A** 

- 2. Un DM écrit  $\Longrightarrow$  1/3 de la note
	- $\circ$  **l** seul (pas de travail de groupe)
	- sujet donné mi octobre, à rendre début novembre (après Toussaint)
	- o des preuves à rédiger sur papier libre (ou en LaTeX/...)
	- un peu de code à écrire (Python / OCaml)
- 3. Un DS écrit  $\Longrightarrow$  2/3 de la note
	- pendant les examens mi décembre
	- $\circ$  des preuves à rédiger sur papier libre (ou en LaTeX)
	- un peu de code à écrire (pseudo-code, ou Python / OCaml)

## E Des références bibliographiques ?

- Introduction à l'algorithmique, Cormen et al ; Dunod.
- Éléments d'algorithmique, Beauquier, Berstel, Chrétienne ; Masson. (en libre accès sur Internet !)
- Types de données et algorithmes, Froidevaux et al.
- Programmation efficace : Les 128 algorithmes qu'il faut avoir compris et codés dans sa vie, Vie & Dürr ; Ellispes ; [TryAlgo.org](http://tryalgo.org/)
- **X**/ Cours diffusés librement sur Internet, en anglais :
	- [Algorithms.wtf](http://algorithms.wtf/)  $\bigcirc$
	- [OpenDataStructures.org](http://opendatastructures.org/ods-python.pdf)  $\bigcirc$
	- et plein d' autres…

# Définitions...  $\mathbb{Z}$  à définir ensemble

- Problème de calcul…
- Algorithmes…
- Types de données abstrait *vs* implémentation...
- Mesures de performance…
	- Temps de calcul
	- Mémoire
	- Mais aussi : batterie, bande passante, nombre lecture mémoire etc…

**Illustrations des exemples en cours?** 

 $\rightarrow$  en pseudo code (au tableau)

 $\rightarrow$  en Python  $\partial$  (sur l'écran  $\Box$ )

# *Illustrations des exemples en TD/exam?*

 $\rightarrow$  en pseudo code

 $\rightarrow$  en Python  $\partial$  *ou* en OCaml

## Rappels sur les types de bases

Domaine *D*, représentation, taille de stockage, etc

- $\bullet$  Booléen :  $D = \{true, false\}$ , 1 bit
- Entiers :  $D = \mathbb{Z}$  ou  $D = \mathbb{N}$ , 32 ou 64 bits

généralement non exacts

• Flottants :  $D = \mathbb{R}$ , 32 ou 64 bits

généralement non exacts

- Chaînes de caractères, selon l'alphabet  $\Sigma$ 
	- sur l'alphabet  $\Sigma = \text{ASCII}$ , 7 ou 8 bits par caractères
	- $\Omega \Sigma =$  Unicode, 2 à 4 octets par caractères (octet = byte = 8 bit)

$$
\mathrel{\circ}\, D = \Sigma^*
$$

## Représentations non exactes… des entiers

- En C, C++, Javascript, OCaml : les entiers bouclent !
- Les opérations de bases ne sont pas associatives ! Et pas exactes !

```
# 4611686018427387904 = (-4611686018427387904);
- : bool = true
\# (4611686018427387900 + 10) - 10 = 461168601842738790;
 : bool = false
# 4611686018427387900 + (10 - 10) = 461168601842738790 
- : bool = false
```
- **on** va ignorer tout cela dans les algorithmes étudiés en cours.
- On suppose pouvoir représenter les entiers  $\mathbb{Z}$  en  $\mathcal{O}(1)$  temps et effectuer des opérations dessus en temps constant  $\mathcal{O}(1)$

## Représentations non exactes… des flottants

- En C, C++, Javascript, OCaml, Python : les flottants utilisent la norme IEEE 754, qui donne plein d' erreurs possibles
- Les opérations de bases ne sont pas associatives ! Et pas exactes !
- Les tests d'égalités sur les flottants ne sont pas "fiables"!

```
\gg (0.1 + 0.1 + 0.1) = 0.3
False
\gg (0.1 + 0.1 + 0.1) - 0.1 = 0.2False
\gg 0.1 + 0.1 + (0.1 - 0.1) = 0.2
True
```
- on va ignorer tout cela dans les algorithmes étudiés en cours.
- On suppose pouvoir représenter les nombre décimaux  $D$  en  $\mathcal{O}(1)$  temps et effectuer des opérations dessus en temps constant  $\mathcal{O}(1)$

### Rappels : structures "linéaires" de données

- Espace mémoire ∝ *n*
- Taille *fixée*, n = longueur(T) ou  $n = |T|$ , calcul en  $\mathcal{O}(1)$
- Contient des données généralement d' un même type
	- obligatoire en OCaml (typage statique) types 'a array , 'a list , etc ( 'a arbre )
	- aucune limitation en Python (typage dynamique)
- En pratique :
	- $\circ$  tableaux statiques, tableaux dynamiques
	- $\circ$  listes simplement ou listes doublement chaînées
	- file, pile, file de priorité et d' autres

### Tableau (statique)

- Construction avec  $n$  valeurs en  $\mathcal{O}(n)$  (taille connue à l'avance)
- $\mathscr R$  Accès au i ème élément en  $\mathcal O(1)$

#### **En pseudo-code**

Initialisation :  $T_{1:n}$ , accès  $T_i$  ou  $T[i]$ , écriture  $T[i] \leftarrow x$ 

#### En OCaml : accès **t.(i)** , écriture t.(i) <- x

# **let** t = [| 0; 1; 2; 3 |] **val** t : int array = [|0; 1; 2; 3|]

En Python : accès **t[i]** , écriture **t[i] = x**

 $\gg$  tableau =  $[0, 1, 2, 3]$ 

### Liste simplement chaînée

- Taille dynamique
- $\mathscr{D}$  Construction initiale en  $\mathcal{O}(1)$
- $\mathscr A$  Ajout de 1 élément en tête de liste en  $\mathcal O(1)$  $\implies$   $\bigstar$  Ajout de  $n$  éléments en  $\mathcal{O}(n)$  !
- $\bullet$   $\mathcal C$  Accès au i ème élément en  $\mathcal O(i)$

#### En OCaml : tête **hd l** , queue **tl l**

# **let** l = [ "tete"; "suite"; "de"; "la"; "liste" ] **val** l : string list = ["tete"; "suite"; "de"; "la"; "liste"]

En Python n'existe pas ! Le type **list** est un mélange entre les tableaux et les listes... (tableau dynamique) 1

# Liste simplement chaînée

# **a** En Python

↪ implémentation " manuelle " avec deux petites classes

• Cf. notebook Python sur

[perso.crans.org/besson/info1\\_algo1\\_2019/notebooks/](https://perso.crans.org/besson/info1_algo1_2019/notebooks/)

## Liste doublement chaînée

### **W** En OCaml

- Avec un type paramétrique
- Vous pouvez essayer à la maison

### **Q** En Python

↪ implémentation " manuelle " avec deux petites classes

• Cf. notebook Python sur

[perso.crans.org/besson/info1\\_algo1\\_2019/notebooks/](https://perso.crans.org/besson/info1_algo1_2019/notebooks/)

# Étude du tri par file de priorité (tri par tas)

- 1. File de priorité ?
- 2. Implémentation par tas binaire
- 3. Tri par tas

### Dans ce cours : des algorithmes…

- … expliqués et prouvés au tableau
- … illustrés sur des exemples

 $\hookrightarrow$  vous pouvez revoir les exemples à la maison sur [.cs.usfca.edu/~galles/visualization/Algorithms.html](https://www.cs.usfca.edu/~galles/visualization/Algorithms.html)

- … codés en Python 3 a
	- Montrés dans des notebooks Jupyter (cf. [Jupyter.org](file:///home/lilian/publis/slides/2019_Automne__Cours_ALGO1/https//www.jupyter.org))

Disponibles sur la page du [cours](https://perso.crans.org/besson/teach/info1_algo1_2019/notebooks) ( [/notebooks](https://perso.crans.org/besson/teach/info1_algo1_2019/notebooks) )  $\bigcirc$ 

- et sur [GitHub.com/Naereen/ALGO1-Info1-2019/](https://github.com/Naereen/ALGO1-Info1-2019/)
- Des fois de façon interactive avec Python Tutor (cf. [PythonTutor.com](http://pythontutor.com/live.html#mode=edit))
- Étude empirique de complexités temps/mémoire etc.

### Fin du cours 1/10

Merci de votre attention .